## **(参考)ブラウザ認証機能(SNS認証)の利用イメージ**

■ 「ブラウザ認証機能(SNS認証)」の利用イメージは下記の通り。

## SNS認証

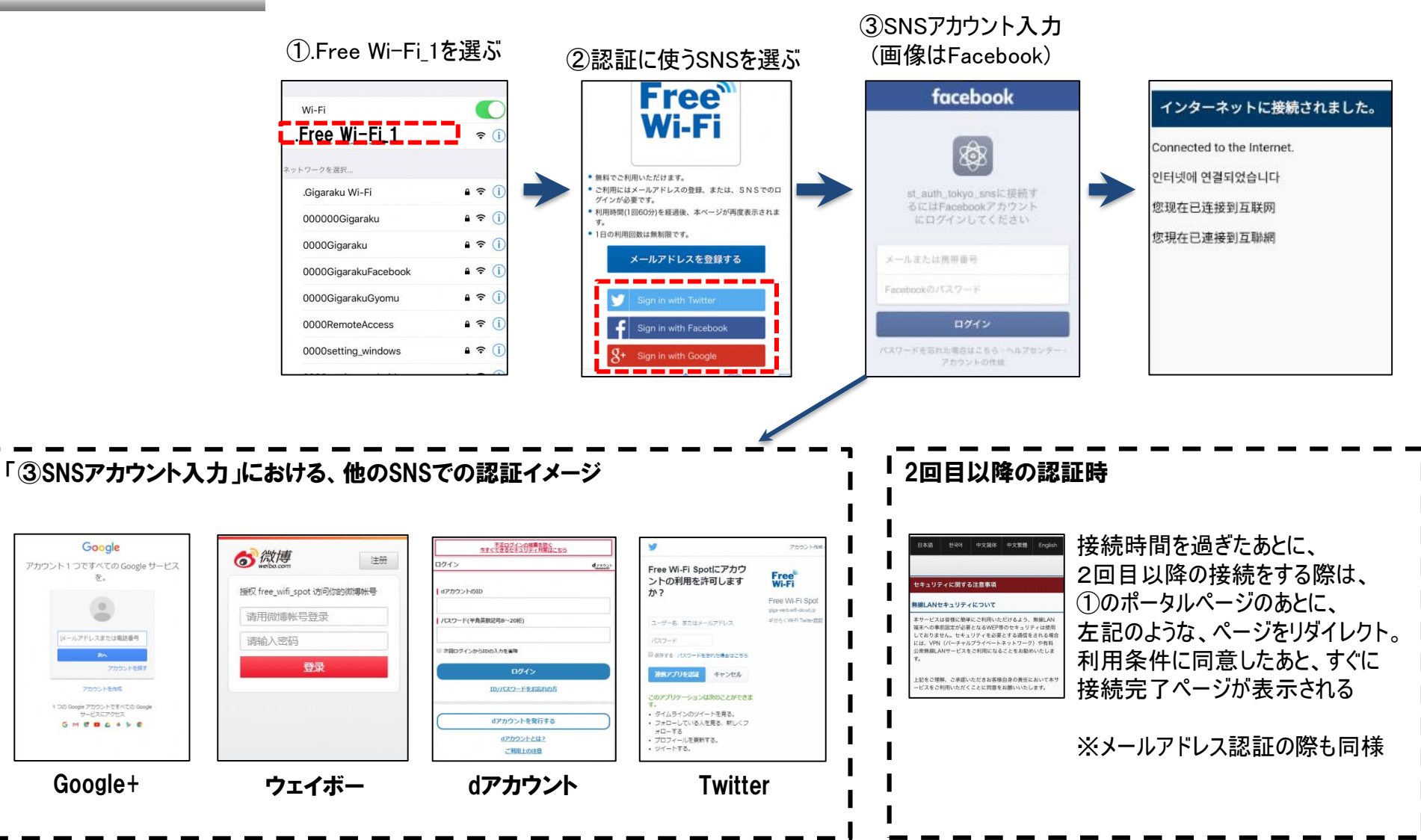